## **Adding and Deleting Comments Codes**

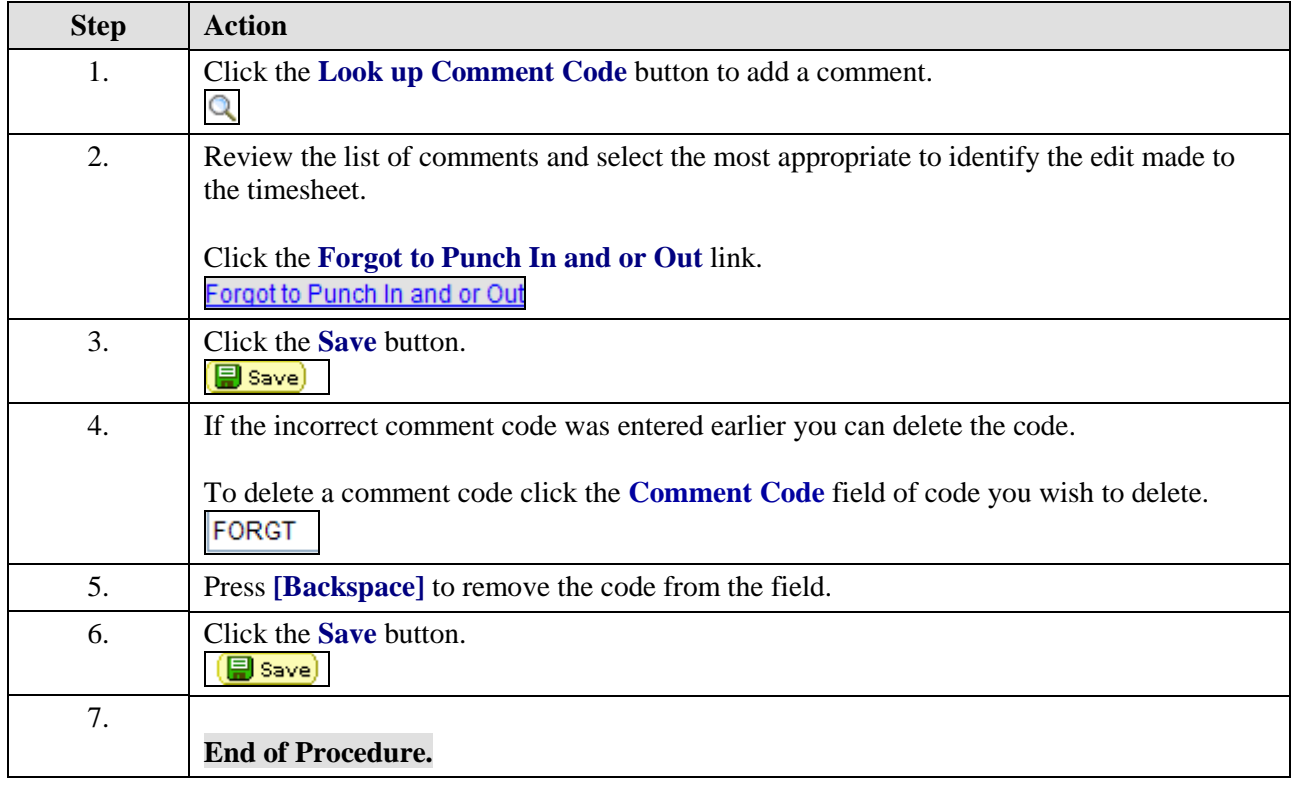